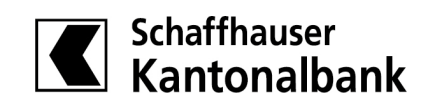

# Energetisch sanieren – Strategieplaner

Besitzen Sie eine ältere Immobilie oder stehen vor dem Kauf einer solchen? Dann sind Ihnen das Thema «Energetisch sanieren» und unser entsprechender Wegweiser bestimmt nicht fremd. Die Verbesserung der Energieeffizienz ist ein komplexes Vorhaben, dem eine fundierte Strategie zugrunde liegen sollte.

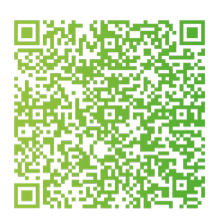

Mit dem [CO2-Rechner](https://map.geo.admin.ch/?lang=de&layers=ch.bafu.klima-co2_ausstoss_gebaeude&topic=ech&bgLayer=ch.swisstopo.pixelkarte-farbe) des Bundesamts für Umwelt schaffen Sie schnell Klarheit, welche energetischen Massnahmen den CO2-Ausstoss und den Energieverbrauch Ihres Gebäudes nachhaltig beeinflussen. Mit dem QR-Code gelangen Sie auf eine

interaktive Karte der Schweiz. Suchen Sie Ihr Haus mit der Adresssuche oder der Zoom-Funktion. Mit einem Klick auf Ihr Gebäude (farbiges Symbol) öffnet sich die Objektinformation dazu – hier finden Sie den Link auf den CO2-Rechner. Das interaktive Tool gibt Ihnen einen Überblick über den aktuellen Energiebedarf und den CO2-Ausstoss Ihrer Liegenschaft. Zudem können Sie simulieren, wie sich der Wärmebedarf pro Jahr und Bezugsfläche sowie der CO2-Wert verändern, wenn Sie in Sanierungen oder Heizungsersatz investieren. So erkennen Sie rasch, welche Massnahmen den grössten Effekt haben und wie Sie Ihre Energieeffizienz steigern können.

Wir möchten Sie dabei unterstützen, die Etappen Ihres Vorhabens aufeinander abzustimmen, zu planen und zu realisieren. Unser Strategieplaner ist dabei ein hilfreiches Werkzeug. Tragen Sie die Resultate des CO2-Rechners und Ihrer Investitionsschritte auf der folgenden Seite in die Tabelle unseres Strategieplaners ein. Der zugehörigen Legende können Sie die erzielten Energieklassen und Grenzwerte des CO2-Ausstosses entnehmen. Nun können Sie Ihre Energiekosten mit dem Kostensatz Ihrer Gemeinde berechnen und die entsprechende Kostenersparnis ableiten.

#### Berechnungsbeispiel

- ∙ Einfamilienhaus, Baujahr 1994, Dach 2016 saniert
- ∙ Energiebezugsfläche (EBF) 150m2
- ∙ Gasheizung drei Jahre alt, Fenster und Fassade unsaniert
- ∙ Sanierung in zwei Etappen: Boden/Keller und Fensterersatz in einem Jahr, Erneuerung Fassade in drei Jahren

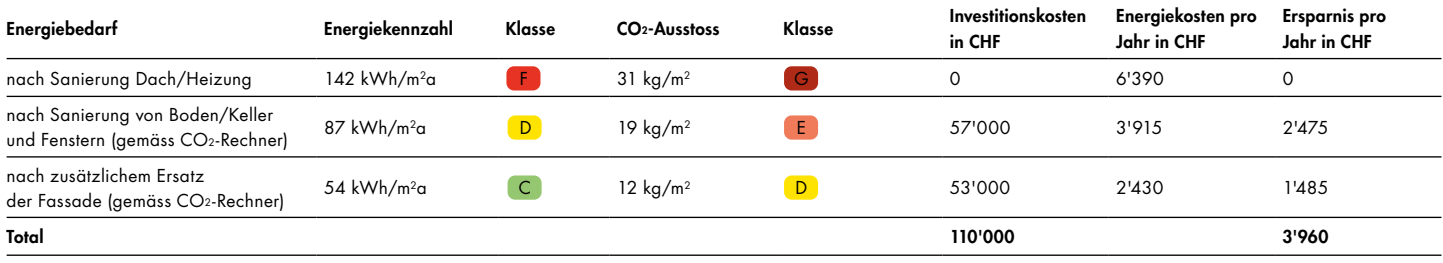

Details zu den Berechnungsgrössen und -formeln finden Sie auf der Folgeseite.

#### Energieklassen gemäss Energiebedarf, *Quelle: EnFK/energieschweiz*

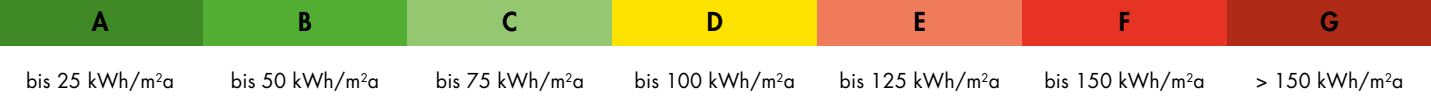

Grenzwerte für CO2-Klassen gemäss Gebäude- und Energieausweis der Kantone (GEAK), Emmissionen pro Jahr und pro m2 Energiebezugsfläche

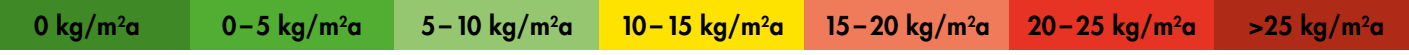

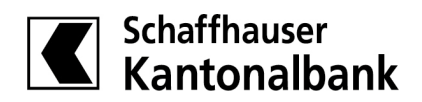

### Ihr persönlicher Strategieplaner

Bringen Sie Transparenz in Ihre Sanierungsstrategie und probieren Sie den [CO2-Rechner](https://map.geo.admin.ch/?lang=de&layers=ch.bafu.klima-co2_ausstoss_gebaeude&topic=ech&bgLayer=ch.swisstopo.pixelkarte-farbe) aus. Unsere Kundenberaterinnen und Kundenberater sind Ihnen dabei gerne behilflich. Der Strategieplaner wird regelmässig den neusten Gegebenheiten angepasst, die jeweils aktuelle Version finden Sie auf [www.shkb.ch/sanierungsstrategie](http://www.shkb.ch/sanierungsstrategie) zum Download.

### Energiebedarf ohne Sanierung

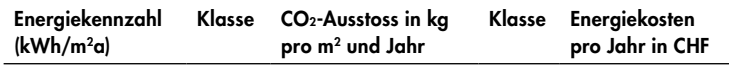

Berechnung der Energiekosten:

Energiekennzahl x Energiebezugsfläche (EBF) x Kostensatz der Gemeinde (z. B. CHF 0.30/kWh)

#### Energiebedarf mit Sanierung

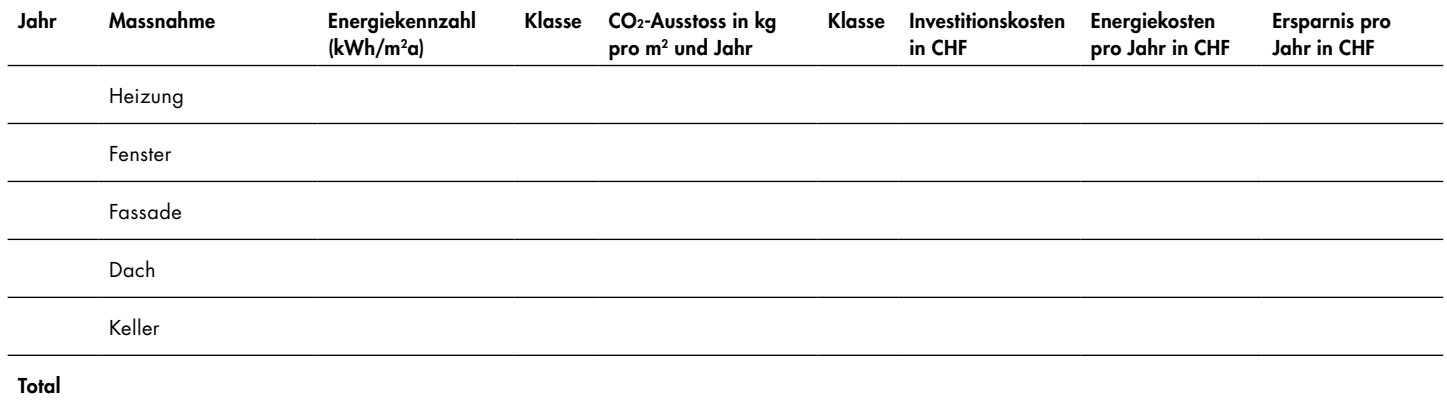

Berechnung der groben Investitionskosten\*:

- ∙ Heizung Gas/Öl: CHF 15'000 bis 18'000
- ∙ erneuerbare Heizsysteme: CHF 30'000 bis 60'000
- ∙ Fassade: EBF x CHF 350
- ∙ Boden/Keller: EBF x CHF 200
- ∙ Fenster: EBF x CHF 280
- ∙ Dach: EBF x CHF 250

## Faustregel für Ihr Energiespar-Potenzial

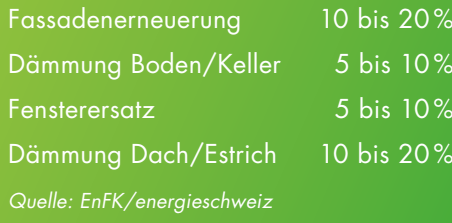

\* Diese Angaben beruhen auf Erfahrungswerten der Schaffhauser Kantonalbank für Eigenheime bis ca. 200 m<sup>2</sup> und dienen als Orientierungshilfe ohne Gewähr.

#### Energieklassen gemäss Energiebedarf, *Quelle: EnFK/energieschweiz*

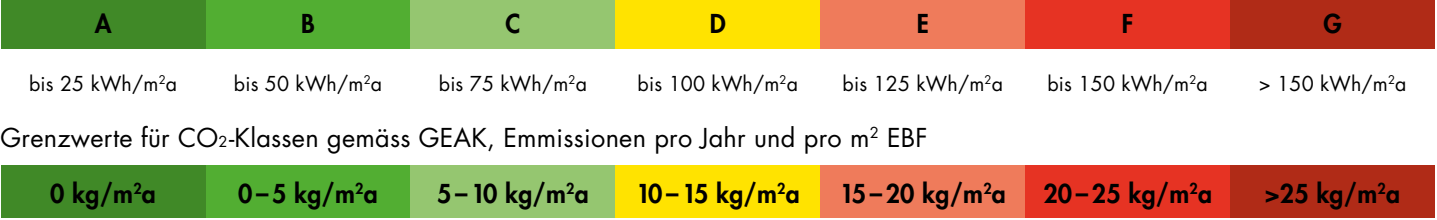

Disclaimer: Dieser Strategieplaner wurde von der Schaffhauser Kantonalbank mit grösster Sorgfalt erstellt und enthält allgemeine und unverbindliche Informationen für Personen mit Wohnsitz in der Schweiz. Die Broschüre dient einzig informativen Zwecken und ersetzt nicht die individuelle Beratung durch eine fachkundige Person. © Schaffhauser Kantonalbank 2024